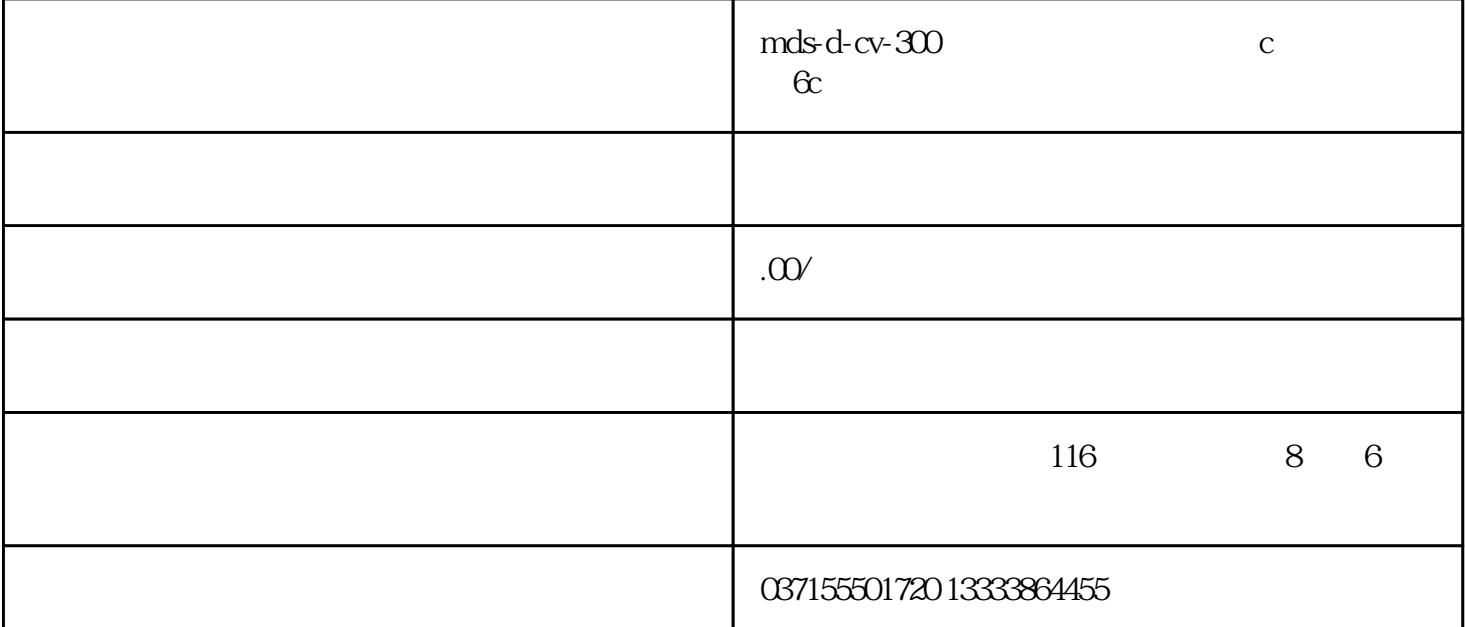

 $\overline{z}$ 

## A Q/QnA FX

 $\sqrt{2\pi}$  SFC  $\sqrt{2\pi}$ 

GX Developer

· 有一些命令不能和姿势导出/迁移标准一起使用。 ACPU " MELSAP II(SFC)  $\hspace{1cm}$  " QCPU QnACPU

"  $QCPU(Q \t)$  / $QnACPU$  (SFC) "

 $($  ????? ) and  $\overline{a}$ 

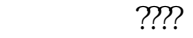

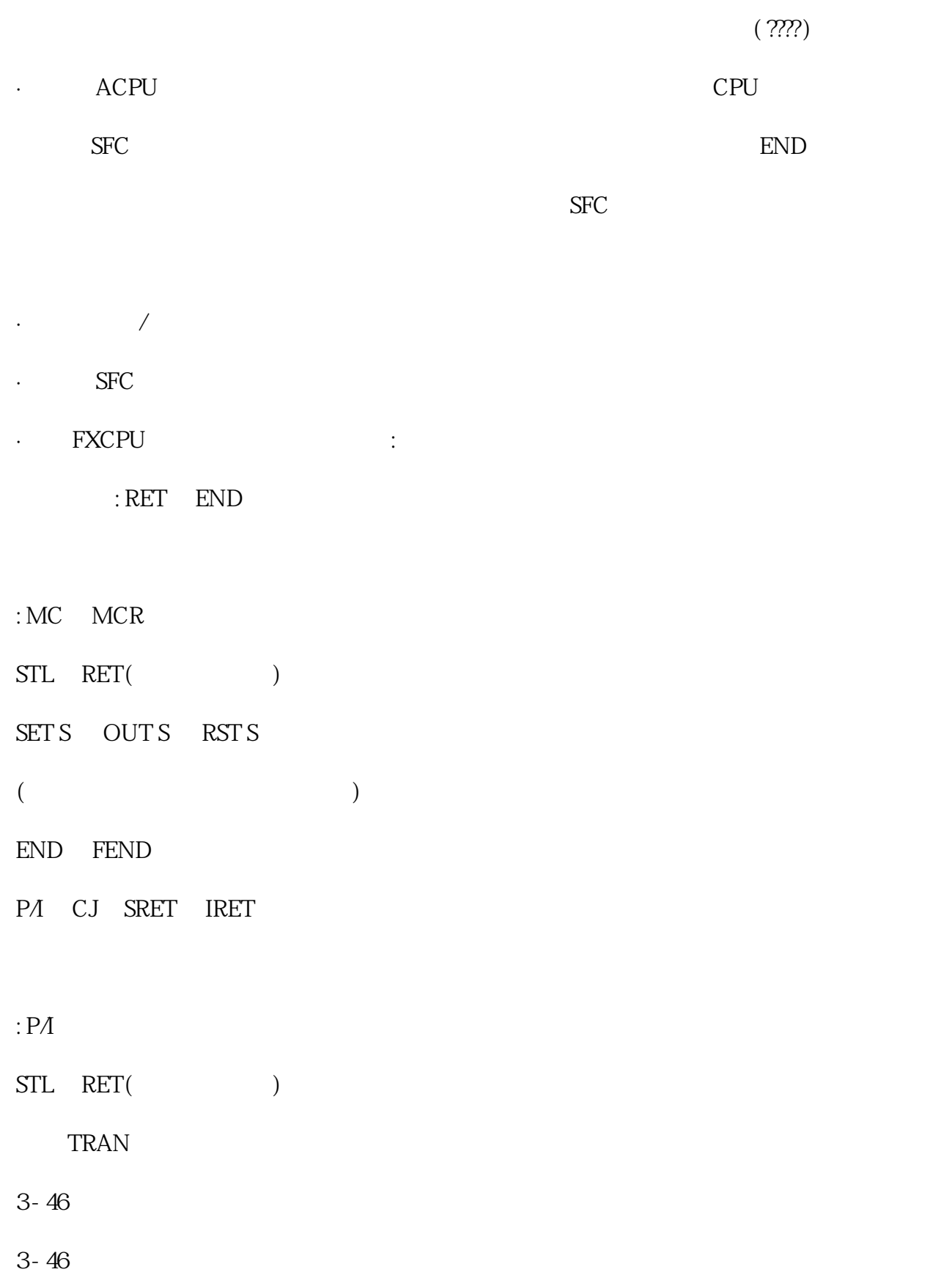